## **Компьютерный текстовый документ как структура данных**

• С давних времен и до наших дней важнейшим источником знаний для людей были и остаются книги. Книгохранилища, библиотеки можно назвать информационными системами, основанными на "бумажных" технологиях.

• Текст каждой отдельной книги имеет определенную структуру. Он делится на части, главы, параграфы, разделы. Наличие структуры помогает читателю сориентироваться в содержании издания, позволяет быстро найти в нем нужные сведения. В начале или в конце книги помещается содержание (оглавление), где указываются *заголовки* разделов и *ссылки* на номера начальных страниц.

Одним из средств поиска информации в книгах являются **предметные указатели** (глоссарии). Предметные указатели чаще всего используются в учебной литературе. В них помещаются основные термины текста, располагаемые в алфавитном порядке, и даются *ссылки* на страницы книги, где эти понятия раскрываются или используются.

- Есть еще один тип ссылок, применяемых в бумажных изданиях, — ссылки на внешние источники информации. Они указываются либо в сносках на той же странице, где дается ссылка, либо путем указания номера записи в списке литературы, приводимом в конце текста.
- Методика ссылок используется и в электронных (цифровых) текстах и документах. Такие ссылки позволяют читателю мгновенно переходить к нужному разделу или любому фрагменту текста, и даже — к внешним источникам информации, если они хранятся в цифровой форме на данном компьютере или на других компьютерах, доступных по сетевой связи. Ссылки, используемые в электронном тексте, принято называть *гиперссылками.* Реализованную с помощью гиперссылок структуру текста (документа) будем называть *гиперструктурой*.

### **Использование оглавлений и указателей**

**Использование оглавлений и ссылок — это организация связей по вертикали. Структура связей бывает одноуровневая и многоуровневая.** 

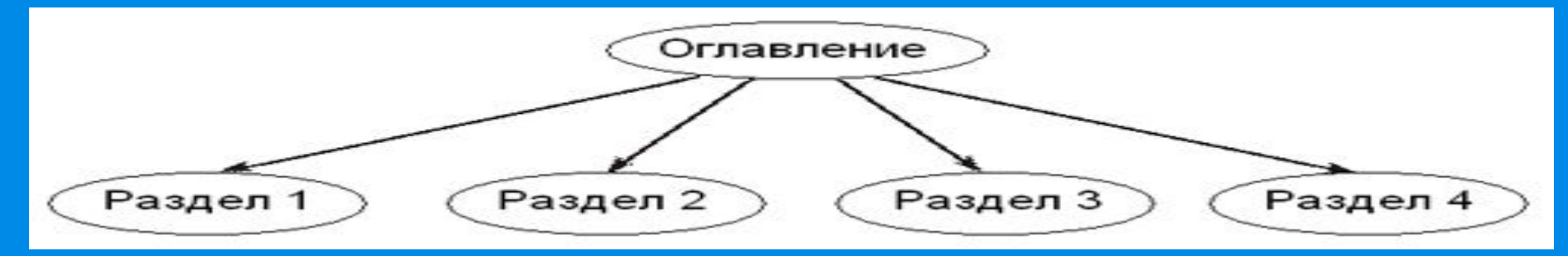

*Рис.* **3. Одноуровневая структура документа**

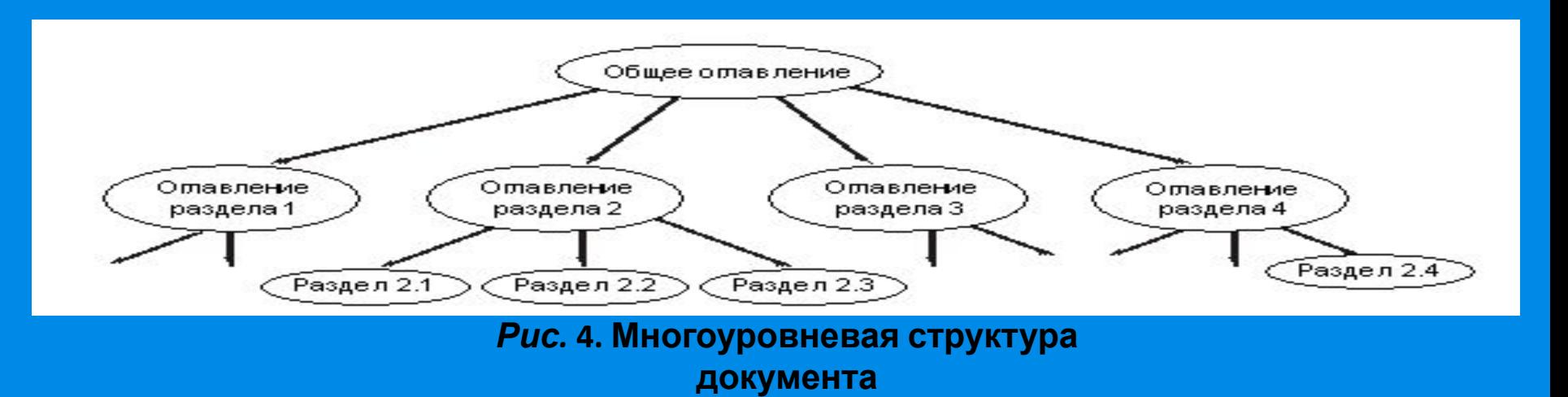

## **Использование закладок и гиперссылок**

С помощью гиперссылок можно организовать горизонтальные связи в текстовом документе, а также связи в любом направлении и на любых уровнях. Эти связи можно устанавливать между разными фрагментами одного раздела или между фрагментами

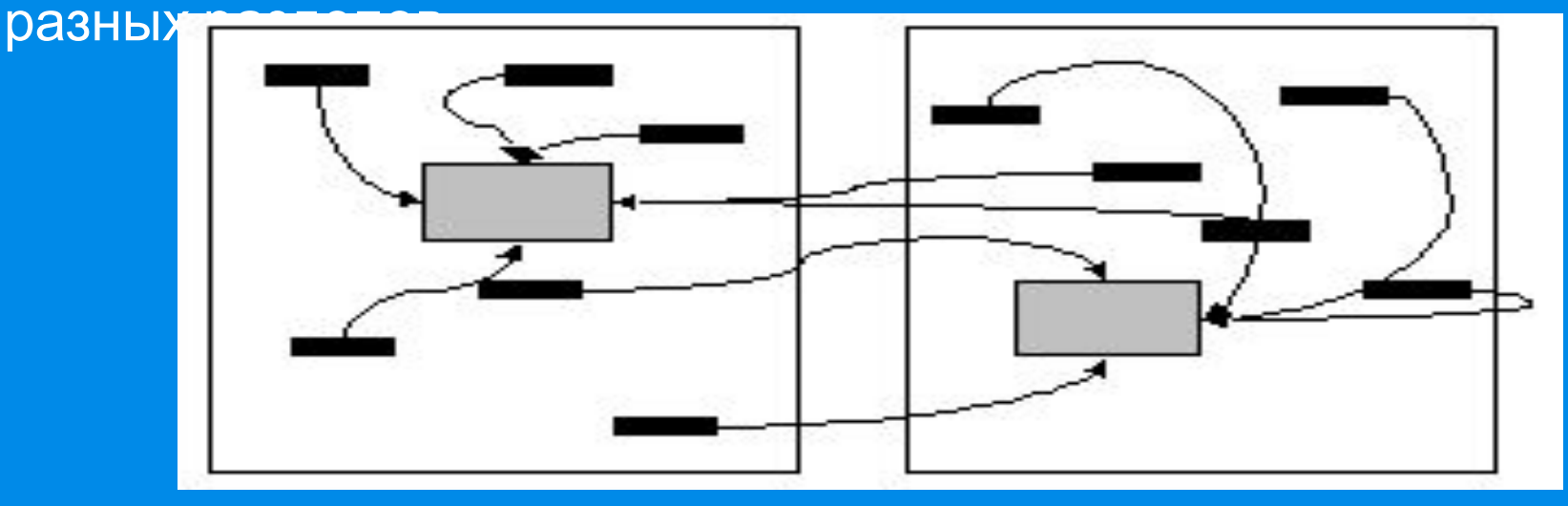

#### **Горизонтальные гиперсвязи в текстовом**

#### **документе**

Подобные связи создаются с помощью двух элементов организации структур: *закладок* и *гиперссылок*. На рисунке фрагменты текста, на которые установлены закладки, обозначены большими серыми прямоугольниками, а гиперссылки — маленькими черными.

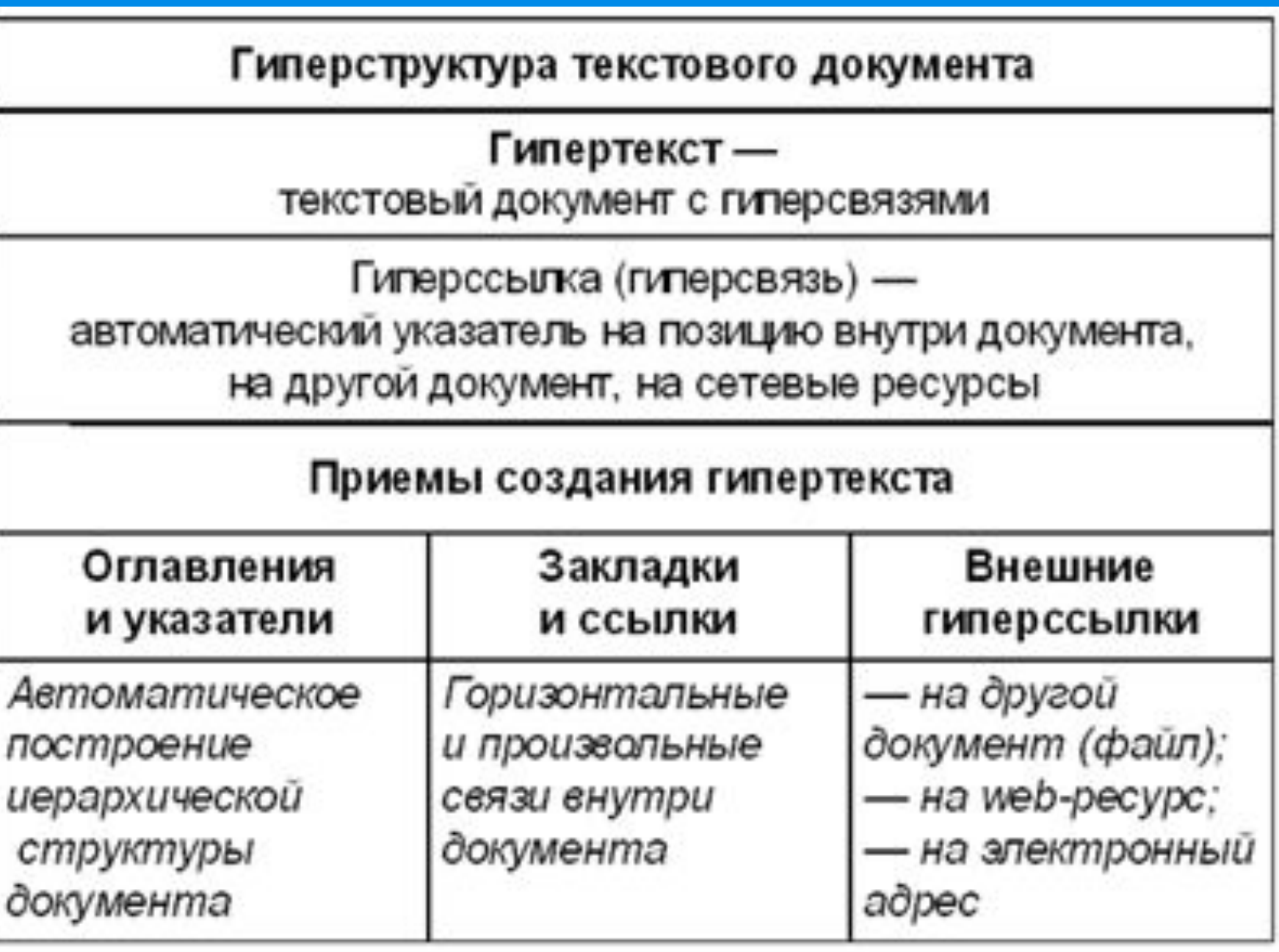

# СПАСИБО **3A BHIMMAHIME!**